## Handreichung zur Aufgabe "Qualitätskontrolle im Sauerland"

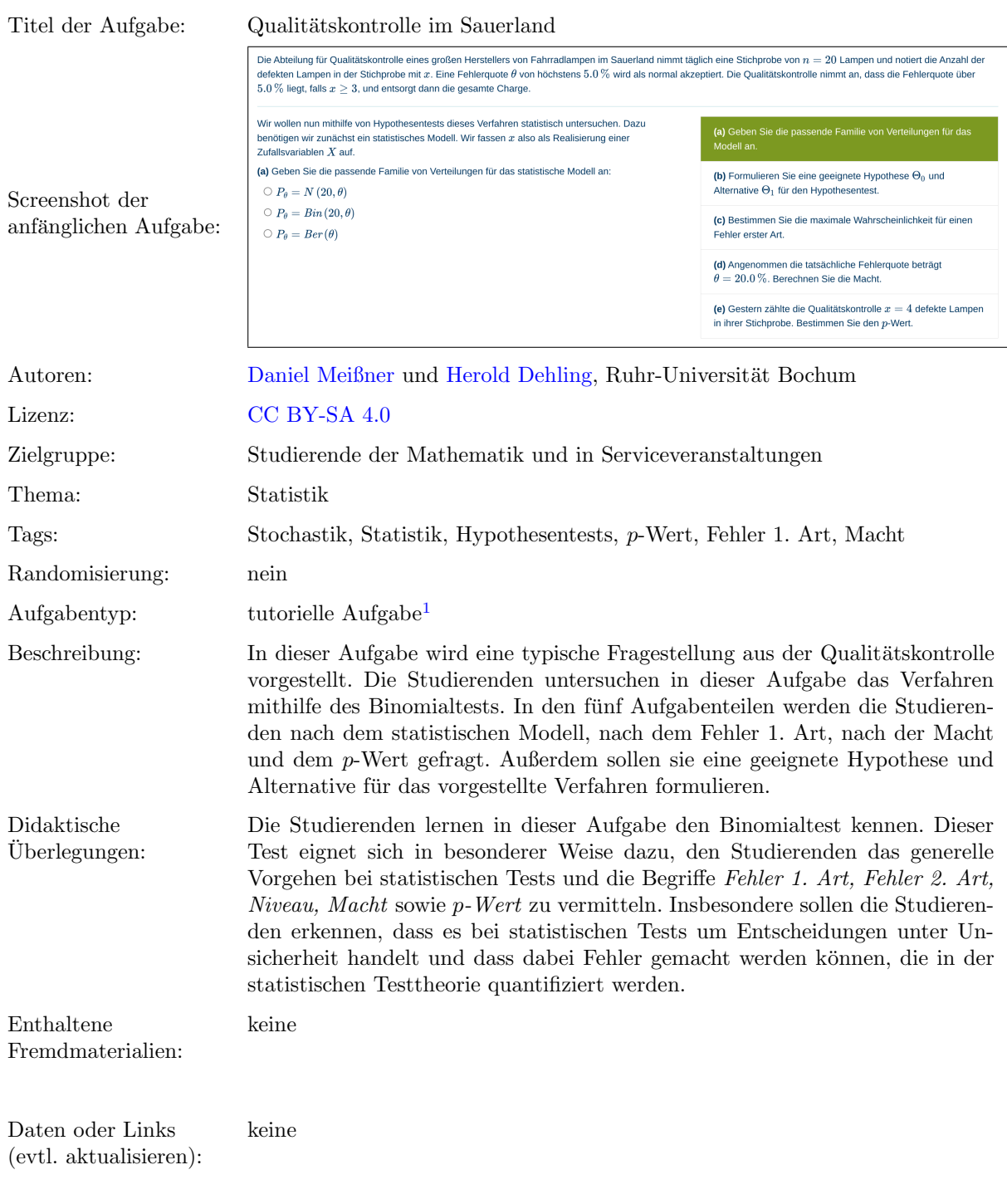

Lizenz: "Handreichung zur Aufgabe 'Qualitätskontrolle im Sauerland'" wurde entwickelt von [Daniel Meißner](mailto:daniel.meissner-i4k@ruhr-uni-bochum.de) an der Ruhr-Universität<br>Bochum. Dieses Werk ist lizenziert unter der Lizenz "Creative C[ommons](http://creativecommons.org/licenses/by-sa/4.0/) Namensnennung-Weitergab International": <http://creativecommons.org/licenses/by-sa/4.0/>.

<sup>&</sup>lt;sup>1</sup>Eine tutorielle Aufgabe ist eine digitale Aufgabe, die im Falle einer fehlerhaften Antwort in kleinere und einfachere Teilaufgaben unterteilt wird. Nach der Bearbeitung dieser Teilaufgaben werden die Lernenden zur erneuten Bearbeitung der ursprunglichen ¨ Aufgabe aufgefordert.

## Screenshots aus der Aufgabe

Aufgabe – Statistisches Modell bestimmen:

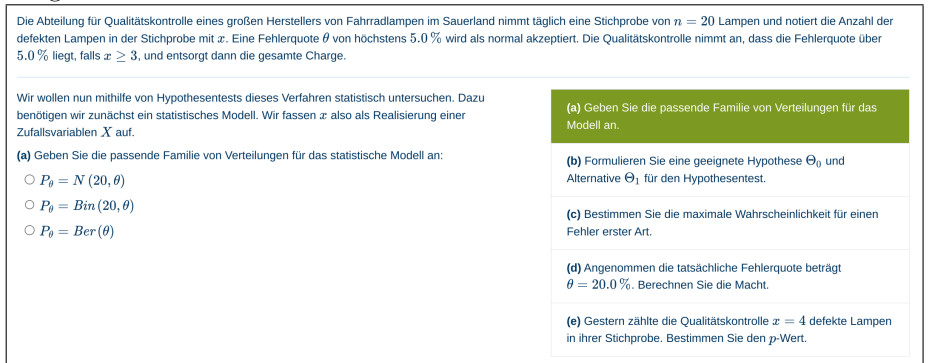

Aufgabe – Hypothese und Alternative formulieren:

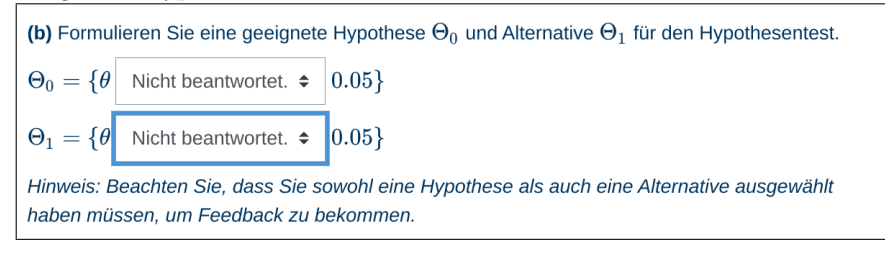

Aufgabe – Wahrscheinlichkeit fur Fehler 1. Art berechnen: ¨

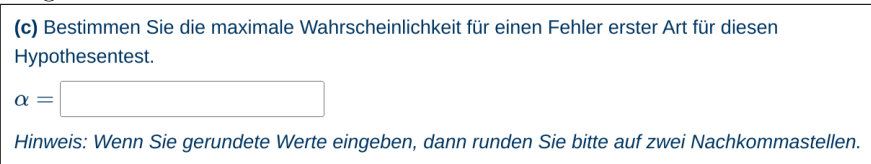

i.) Zwischenschritt – Zutreffende Aussagen auswählen:

(c.1) Markieren Sie die zutreffenden Aussagen:

□ Der Fehler erster Art besteht darin, die Hypothese nicht zu verwerfen, obwohl die Alternative zutrifft

□ Der Fehler erster Art besteht darin, die Hypothese zu verwerfen, obwohl sie zutrifft.

□ Die Produktionscharge wird entsorgt, obwohl die tatsächliche Fehlerquote 0.05 beträgt. Die Qualitätskontrolle macht dabei einen Fehler erster Art.

 $\Box \alpha = \sup_{\theta \in \Theta_0} P_{\theta}(X < 3)$ 

□ Die Produktionscharge wird nicht entsorgt, obwohl die tatsächliche Fehlerquote größer als 0.05 ist. Die Qualitätskontrolle macht dabei einen Fehler erster Art.

 $\Box\;\alpha=\sup P_\theta(X\geq 3)$  $\theta \in \bar{\Theta}$ 

ii.) Zwischenschritt – Passende Wahrscheinlichkeitsfunktion angeben:

Wir können den Fehler erster Art wie folgt berechnen:

$$
\begin{aligned} \alpha &= P_{0.05}(X\geq 3) \\ &= 1 - P_{0.05}(X\leq 2) \\ &= 1 - (P_{0.05}(X=0) + \cdots + P_{0.05}(X=2)) \end{aligned}
$$

Dies liegt daran, dass die Wahrscheinlichkeit für einen Fehler erster Art eine monoton wachsende Funktion von  $\theta$  ist und ihren größten Wert daher bei  $\theta = 0.05$  annimmt.

(c.2) Geben Sie die passende Wahrscheinlichkeitsfunktion für die Zufallsvariable  $X$  unter der Hypothese an.

 $P_{0.05}(X = k) =$ 

Aufgabe – Macht berechnen:

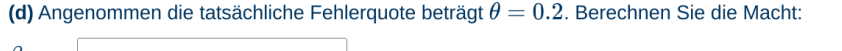

 $\beta_{0.2} =$ 

 $\alpha =$ 

 $\alpha =$ 

i.) Zwischenschritt – Korrekte Formel auswählen:

(c) Bestimmen Sie die maximale Wahrscheinlichkeit für einen Fehler erster Art für diesen Hypothesentest.

Hinweis: Wenn Sie gerundete Werte eingeben, dann runden Sie bitte auf zwei Nachkommastellen.

ii.) Zwischenschritt – Passende Wahrscheinlichkeitsfunktion angeben:

(c) Bestimmen Sie die maximale Wahrscheinlichkeit für einen Fehler erster Art für diesen Hypothesentest.

Hinweis: Wenn Sie gerundete Werte eingeben, dann runden Sie bitte auf zwei Nachkommastellen.

Aufgabe – p-Wert berechnen:

(e) Gestern zählte die Qualitätskontrolle  $x = 4$  defekte Lampen in ihrer Stichprobe. Bestimmen Sie den  $p$ -Wert und geben Sie ihn auf mindestens zwei Nachkommastellen genau an.  $p =$ 

i.) Zwischenschritt – Korrekte Formel auswählen:

(e.1) Markieren Sie die zutreffenden Aussagen:

 $\bigcirc p = \sup_{\theta \in \Theta_0} P_{\theta}(X < 3)$  $\text{O }p=\sup_{\theta \in \Theta_1}P_{\theta}(X<3)$  $\bigcirc p = \sup_{\theta \in \Theta_1} P_{\theta}(X \geq 3)$  $\textcircled{\small{2}}\ p=\sup_{\theta\in\Theta_1}P_{0.2}(X\geq 3)$  $\mathcal{O} \; p = \sup_{\theta \in \Theta_0} P_{\theta}(X \geq 3)$ 

ii.) Zwischenschritt – Passende Wahrscheinlichkeitsfunktion angeben:

Weil die Wahrscheinlichkeit  $P_\theta(X \geq 4)$  monoton mit  $\theta$  wächst, können wir den  $p$ -Wert wie folgt berechnen:

 $p=\sup_{\theta\in\Theta_0}P_\theta(X\geq 4)$  $= P_{0.05}(X\geq 4)$  $= 1 - P_{0.05}(X \leq 3)$  $= 1 - (P_{0.05}(X=0) + \cdots + P_{0.05}(X=3))$ (e.2) Geben Sie eine Formel für die Wahrscheinlichkeit  $P_{0.05}(X = k)$  an:  $P_{0.05}(X=k) =$